### **SUNY Smart Track Financial Aid Plan**

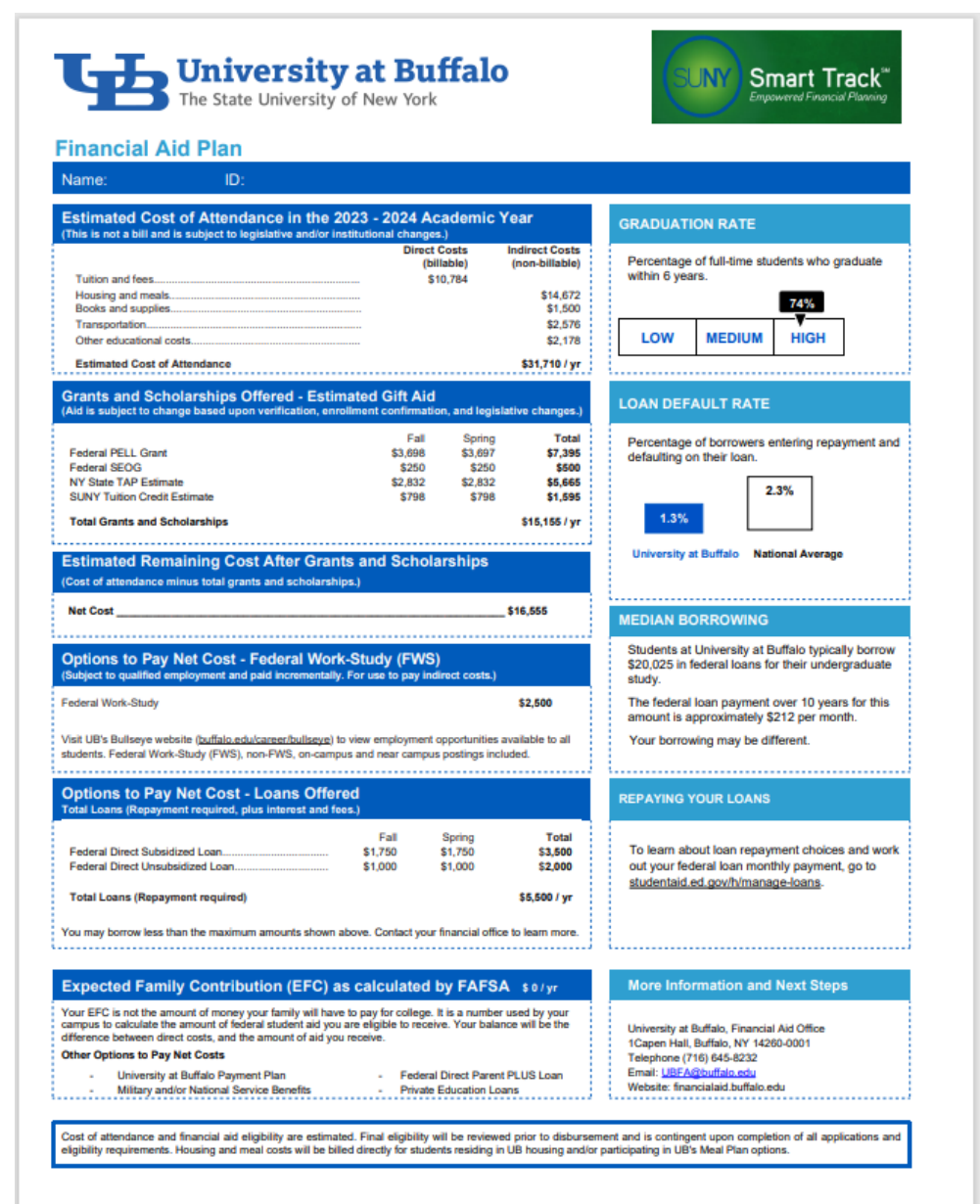

#### **What is it?**

- SUNY's tool to assure financial aid transparency.
- Used by all 64 institutions.
- Provides a **complete picture** of the cost to attend UB.

#### **Key takeaways:**

- Lists all **potential** costs, **not** the actual amount you will be billed.
- Presence of an award estimate does **not** mean you have it yet. An additional application may be required.

# **Section 1: Estimated Cost of Attendance (COA)**

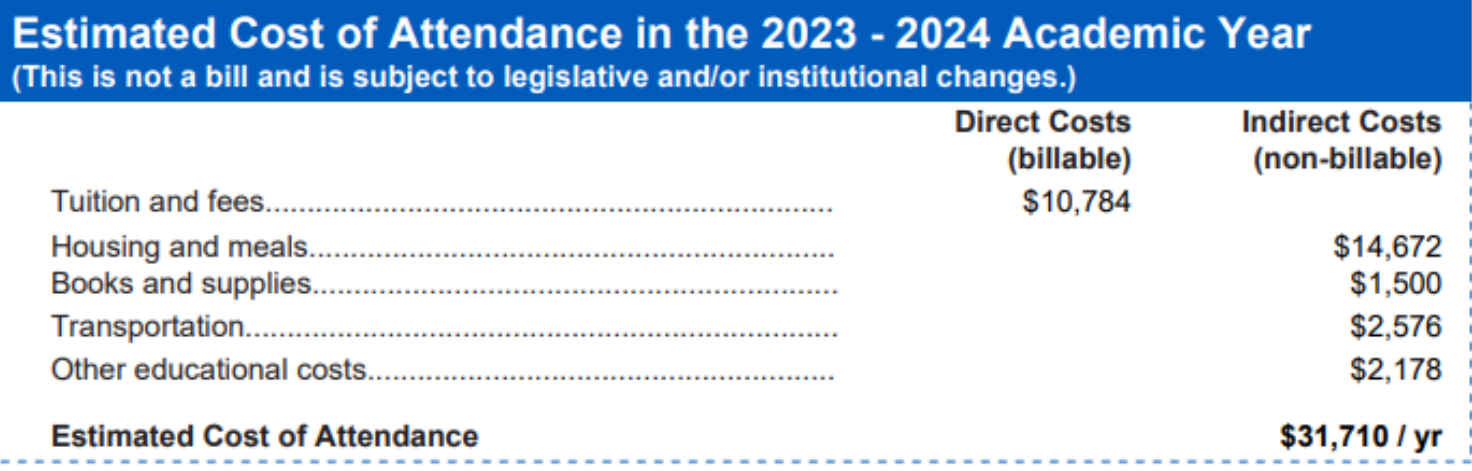

# **Key takeaways:**

### **Direct costs**

- Tuition, fees, room & board for on-campus students.
- Student Accounts sends student e-Bill via email each semester.

#### **Indirect costs**

- Expenses you **may** incur while enrolled (e.g., living allowance, books/supplies, transportation).
- Do not appear on your bill.
- Vary from student to student.

# **Section 2: Estimated Gift Aid**

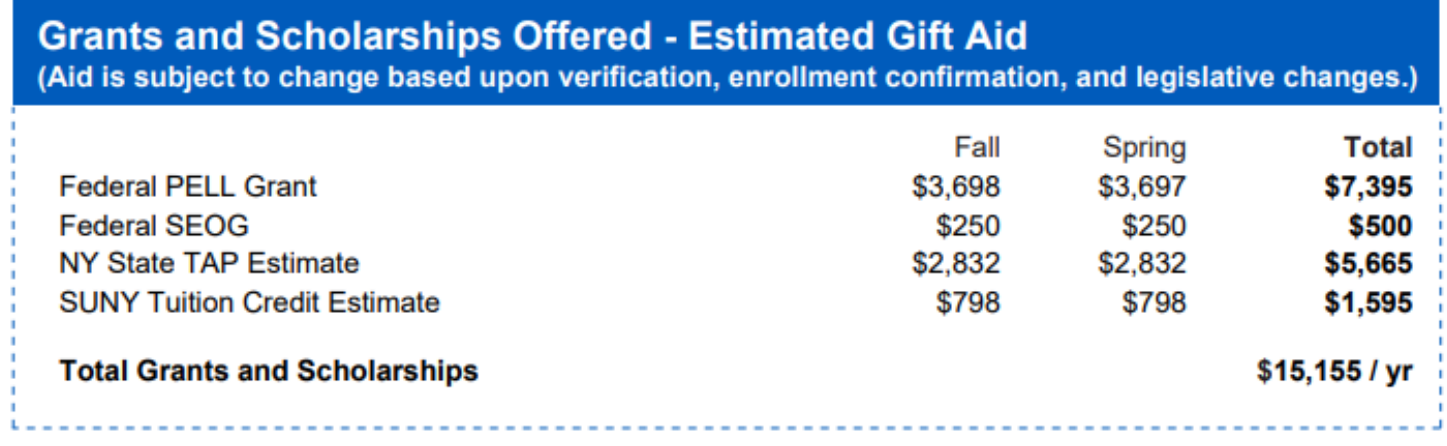

## **Key takeaways:**

- **Pell** is a federal grant.
- **TAP** (Tuition Assistance Program) is a NYS grant.
- **Other NYS Awards** would be listed here.

**NYS funds are estimates.**

## **Section 3: Estimated Net Cost**

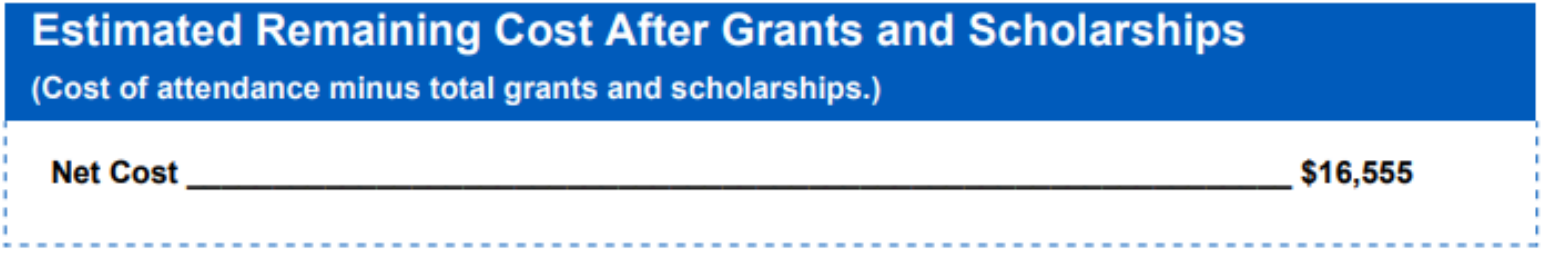

## **Key takeaways:**

- **Net cost** provides an idea of how much you will need to pay toward the total cost of attendance after factoring in grants and scholarships.
- **Remember!** Indirect costs are included in this number.

# **Section 4: Options to Pay**

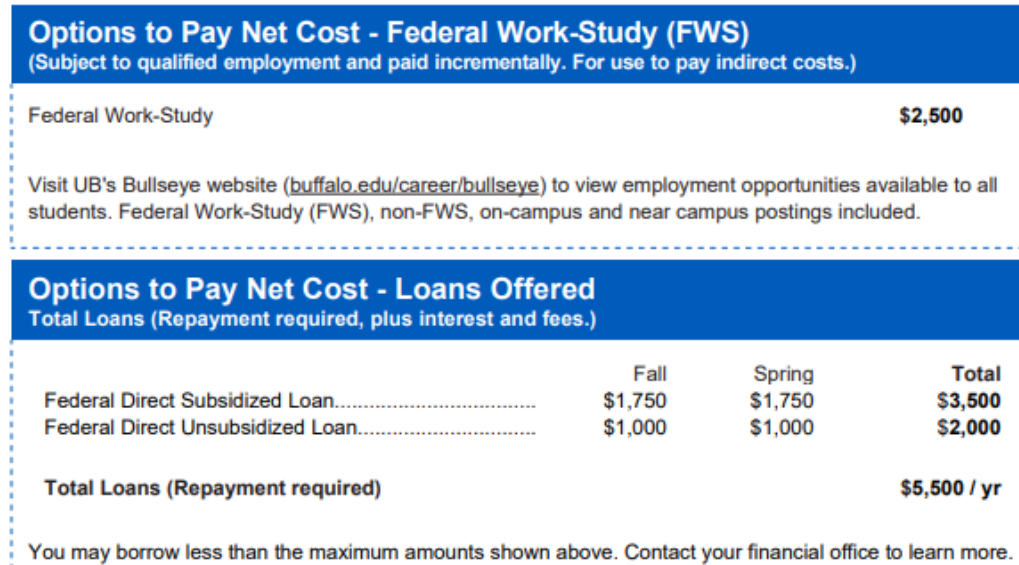

#### Expected Family Contribution (EFC) as calculated by FAFSA \$0/yr

Your EFC is not the amount of money your family will have to pay for college. It is a number used by your campus to calculate the amount of federal student aid you are eligible to receive. Your balance will be the difference between direct costs, and the amount of aid you receive.

#### **Other Options to Pay Net Costs**

University at Buffalo Payment Plan

- **Federal Direct Parent PLUS Loan**
- Military and/or National Service Benefits
- **Private Education Loans**

#### **Key takeaways:**

- **Federal Direct Loans** (subsidized/unsubsidized).
- **PLUS** (Parent Loan for Undergraduate Students).
- **Alternative/private loans.**
- **Federal Work-Study.**
- UB's **Payment Plan.**
- **Outside scholarships.**

# **Section 5: College Overview**

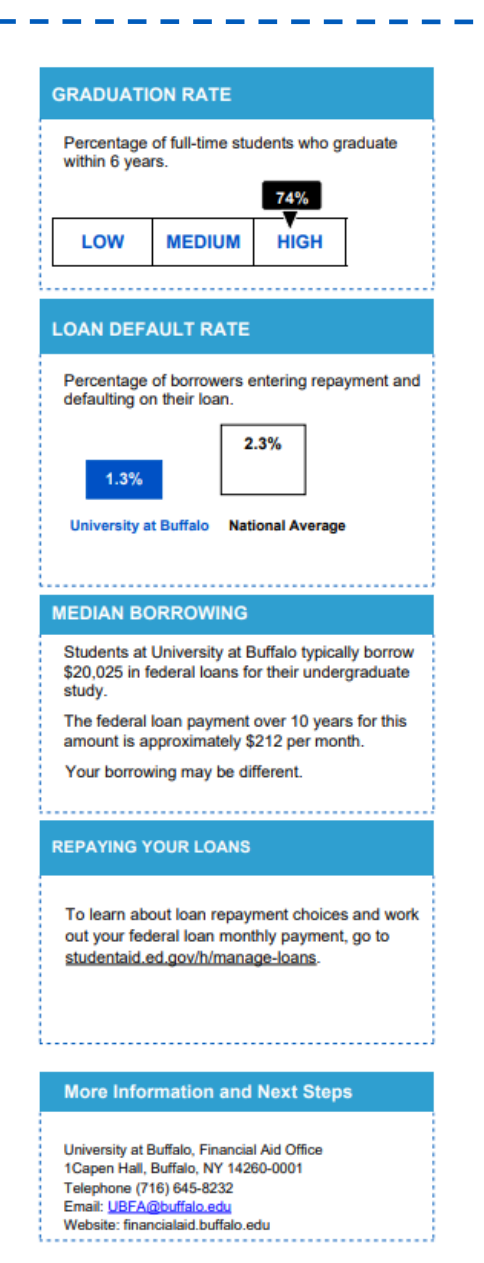

## **Key takeaways:**

- **High** graduation rate.
- **Lower default rate** than the national average.
- Median borrowing for a typical UB student.
- Loan repayment information.

**Choosing UB is how you make a smart investment in your future!**

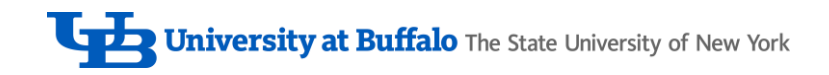

## **Financial Aid Advisors**

--> We're here to help!

Our goal is to **give personalized attention** to students and their families by providing advisement and guidance throughout the financial aid process.

This includes:

- Assisting with FAFSA and/or TAP questions.
- Reviewing your financial aid offer letter.
- Discussing special circumstances.
- Communicating requirements to maintain federal/state aid every semester.

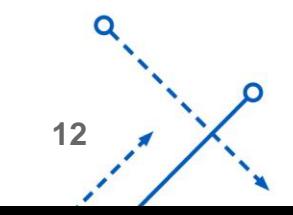

# **Next Steps:**

- Review your SUNY Smart Track Financial Aid Plan.
- Log in to the HUB Student Center using your UBIT name and password.
- Accept or decline Federal Direct Loans.
- .<br>ח • Submit any items that may appear on your HUB Student Center To-Do List.
- First-time federal student loan borrowers need to complete Entrance Counseling and Master Promissory Note (MPN) at **studentaid.gov**.
- Submit TAP application and make sure our school code (1010) is listed.
- Submit other NYS scholarship applications, such as **Excelsior**, at **[hesc.ny.gov](http://www.hesc.ny.gov/)** when they become available.

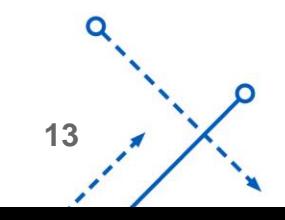

# **Next Steps (continued):**

- Submit your final high school transcript and any college transcripts to the Office of Admissions prior to the first day of classes.
- If you are awarded Federal Work-Study and wish to accept it, you would do so in the HUB Student Center Financial Aid section.
- supporting documents you need to bring to campus and an appointment • We will email you more information on how to secure a Work-Study position, form to submit.
- After July 1, you can apply for and consider other loan options to bridge the gap, if needed.
	- Parents: **Federal Direct Parent Loan for Undergraduate Students (PLUS),** at **studentaid.gov**. If approved, submit a MPN.
	- Students: **Private/Alternative loans**. Lender Comparison List tool found on our website, **[financialaid.buffalo.edu.](http://www.financialaid.buffalo.edu/)**

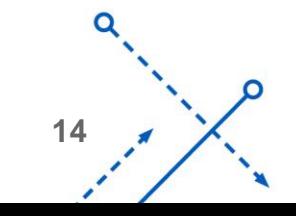